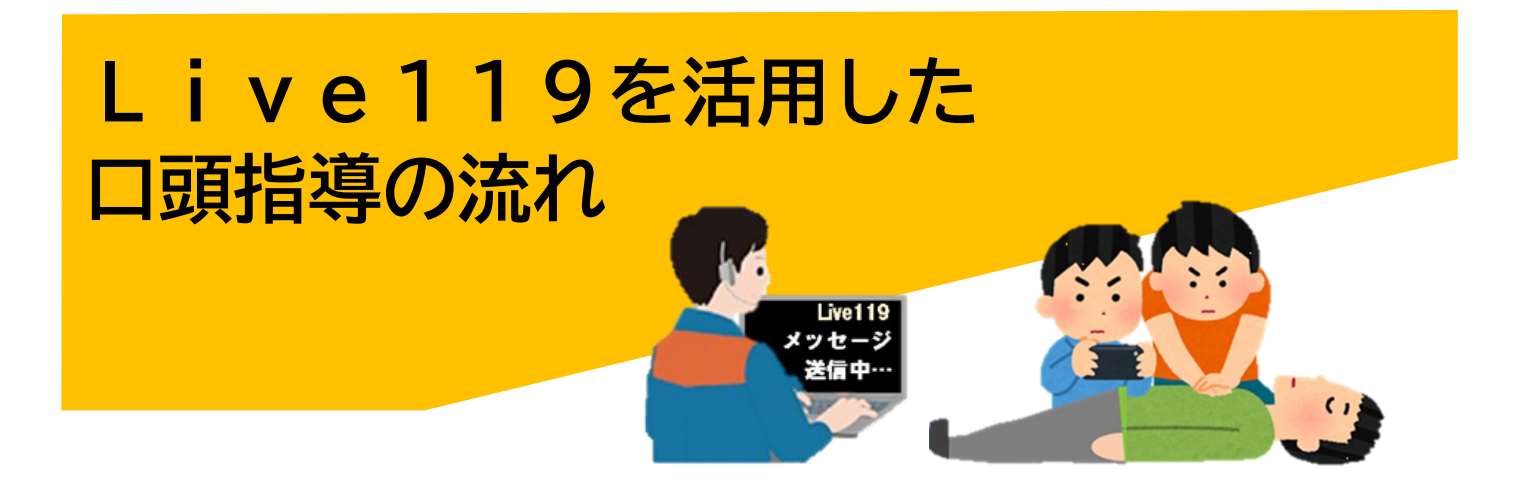

## **1 急病人が発生しました。119番通報をしましょう。**

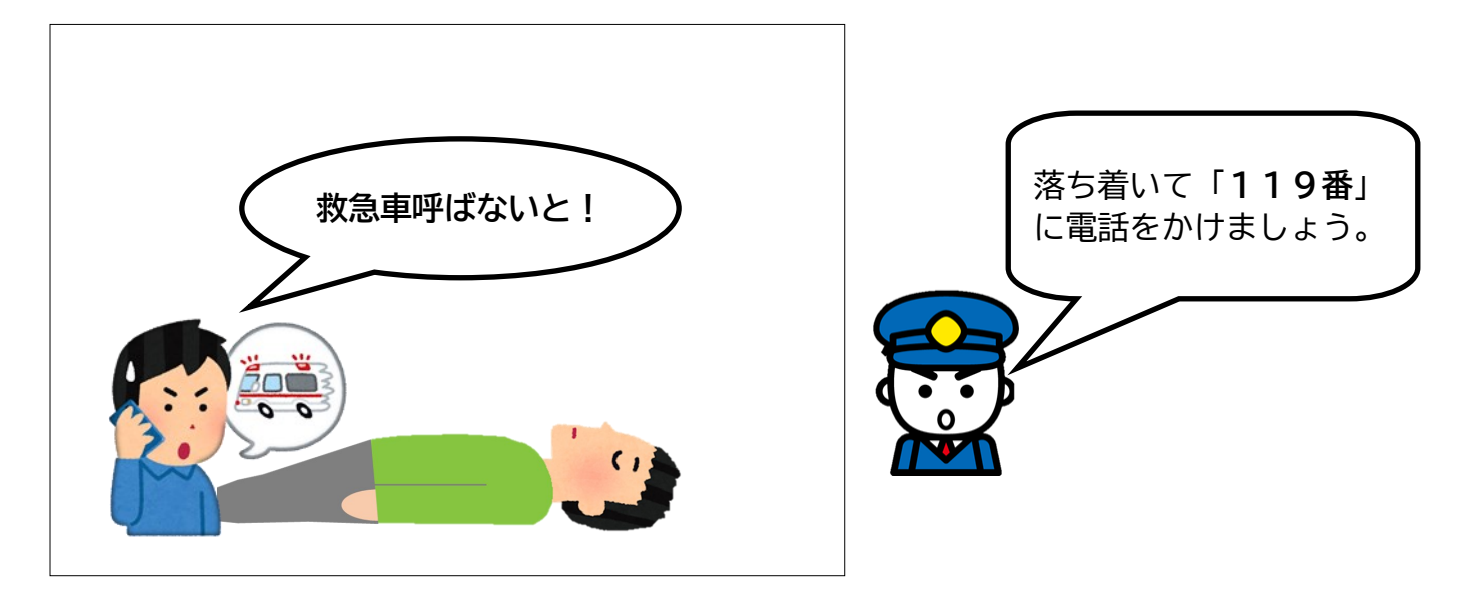

## **2 指令センターで受付をします。**

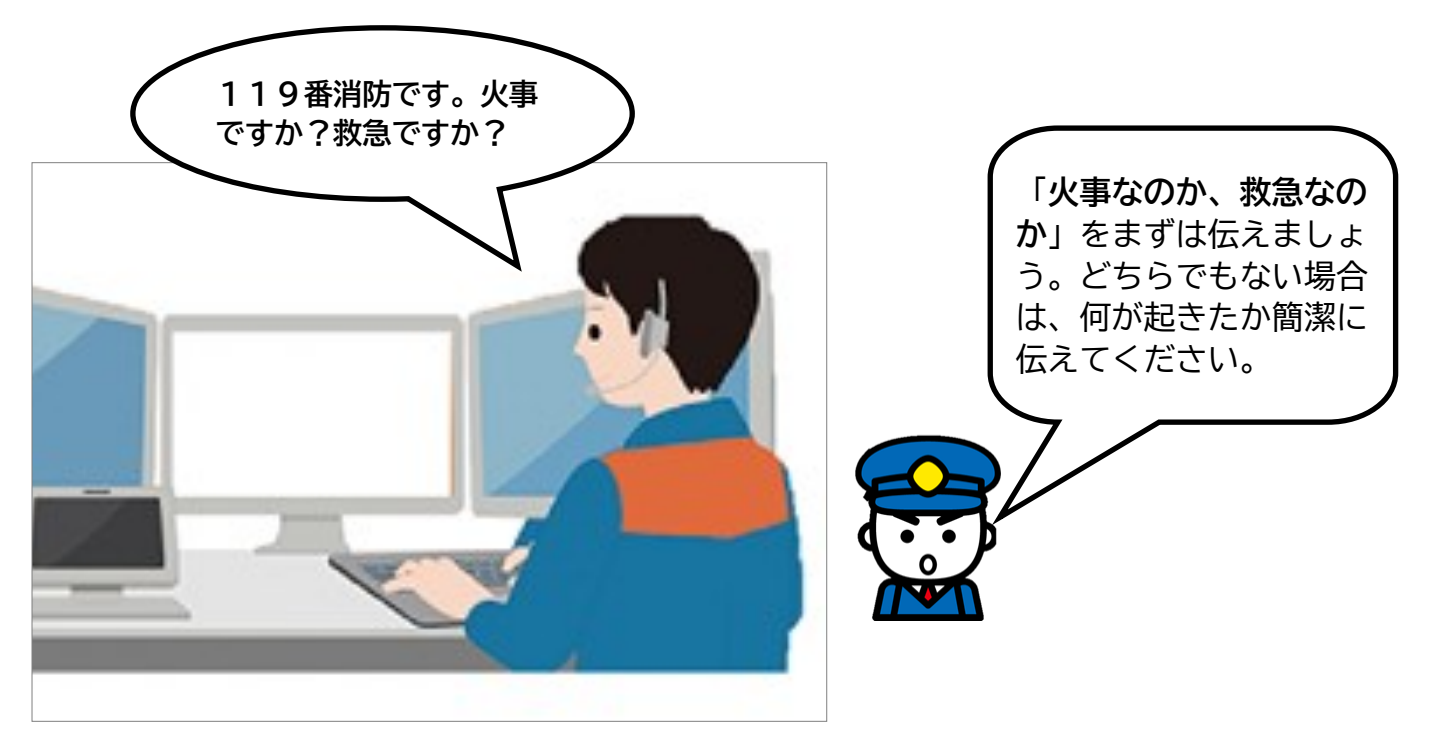

## **3 救急車が向かう住所と、何が起きたかを伝えましょう。**

![](_page_1_Picture_1.jpeg)

## **4 指令員のサポートが必要と判断しました。**

![](_page_1_Picture_3.jpeg)

**5 専用パソコンから通報者のスマートフォンにショートメッ セージを送信します。**

![](_page_2_Picture_1.jpeg)

**6 受信したメッセージを開きLive119を使いましょう。**

![](_page_2_Figure_3.jpeg)

(注意)上記画像はイメージです。実際の画面とは異なります。

**7 指令センターで通報者が撮影した映像を確認できるように なりました。傷病者の状況を音声と映像で指令員に伝えましょ う。**

![](_page_3_Picture_1.jpeg)

**8 応急手当の方法が分からない場合、応急手当方法を解説し た動画を通報者のスマートフォンに送ります。また、必要に応 じてアドバイスをします。**

![](_page_3_Picture_3.jpeg)